## **The Source NC eProcurement Newsletter** *May 2020 Edition*

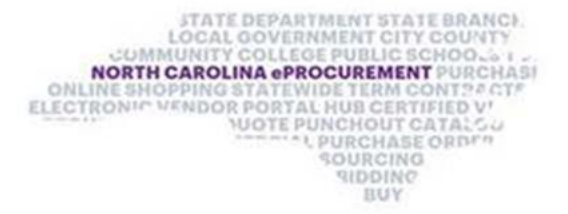

## **NC eProcurement 2020 Upgrade News – Webinar Training Series!**

As part of the NC eProcurement upgrade, we are hosting a series of "What's New" webinars designed to teach how different user roles will use the upgraded system. You are invited to attend each session that applies to you by using the links below. If you are unsure about which webinar(s) you should attend, please defer to your entity's system administrator. If you are unable to make any of the webinars before Go-Live on July 1, we encourage you to watch a recording of the webinars that will be posted on the NCEP website.

For your convenience, the webinars for requesters and approvers are each offered twice.

If you need assistance connecting to a call, please contact the help desk at 888-211-7440 (option 1). We look forward to (virtually) seeing you!

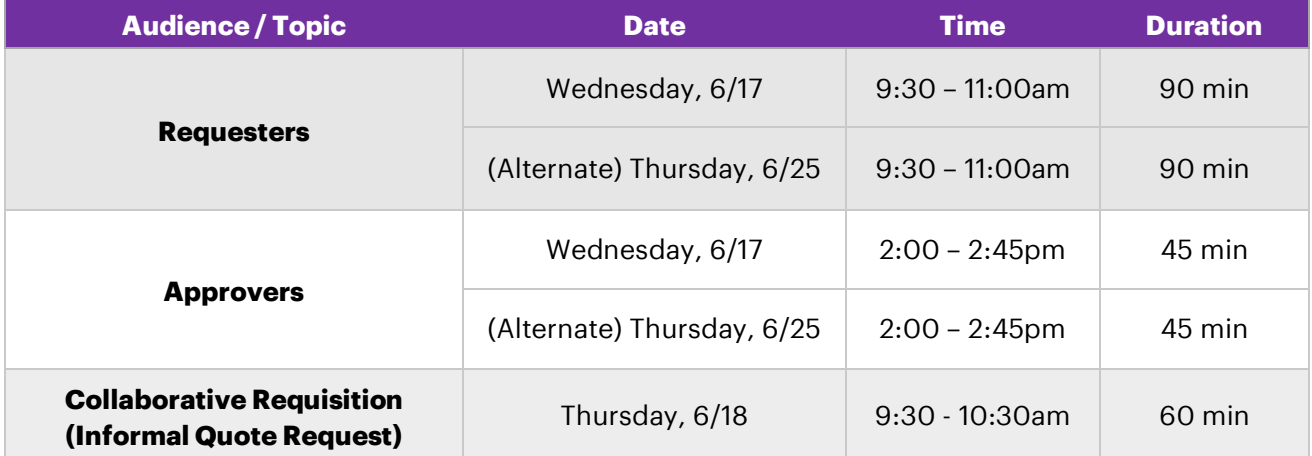

As the upgrade moves forward, stay tuned to *The Source* for more information about exciting new features and expected timelines!

## **Statewide Term Contract Announcements**

**Statewide Term Contract 475B** The Division of Purchase & Contract has established a new [Statewide Term Contract 475B](https://ncadmin.nc.gov/475b) – Durable Medical Equipment. This is a multiple-vendor convenience contract for state agencies, departments, institutions, universities, community colleges, and non-mandatory entities including schools and local governments. The contract term is May 1, 2020 through April 30, 2023. If you have any questions related to this contract, contact Grant Braley at (919) 807-4519 or [grant.braley@doa.nc.gov.](mailto:grant.braley@doa.nc.gov)

This newsletter was sent to all Community College, LEA, and Non-Integrated users. Questions about information covered in this newsletter? Send an email to [ephelpdesk@its.nc.gov.](mailto:ephelpdesk@its.nc.gov)